# Additional information on socket programming

Dr F. Belqasmi, Industrial Research Post Doctoral Fellow, Ericsson Canada

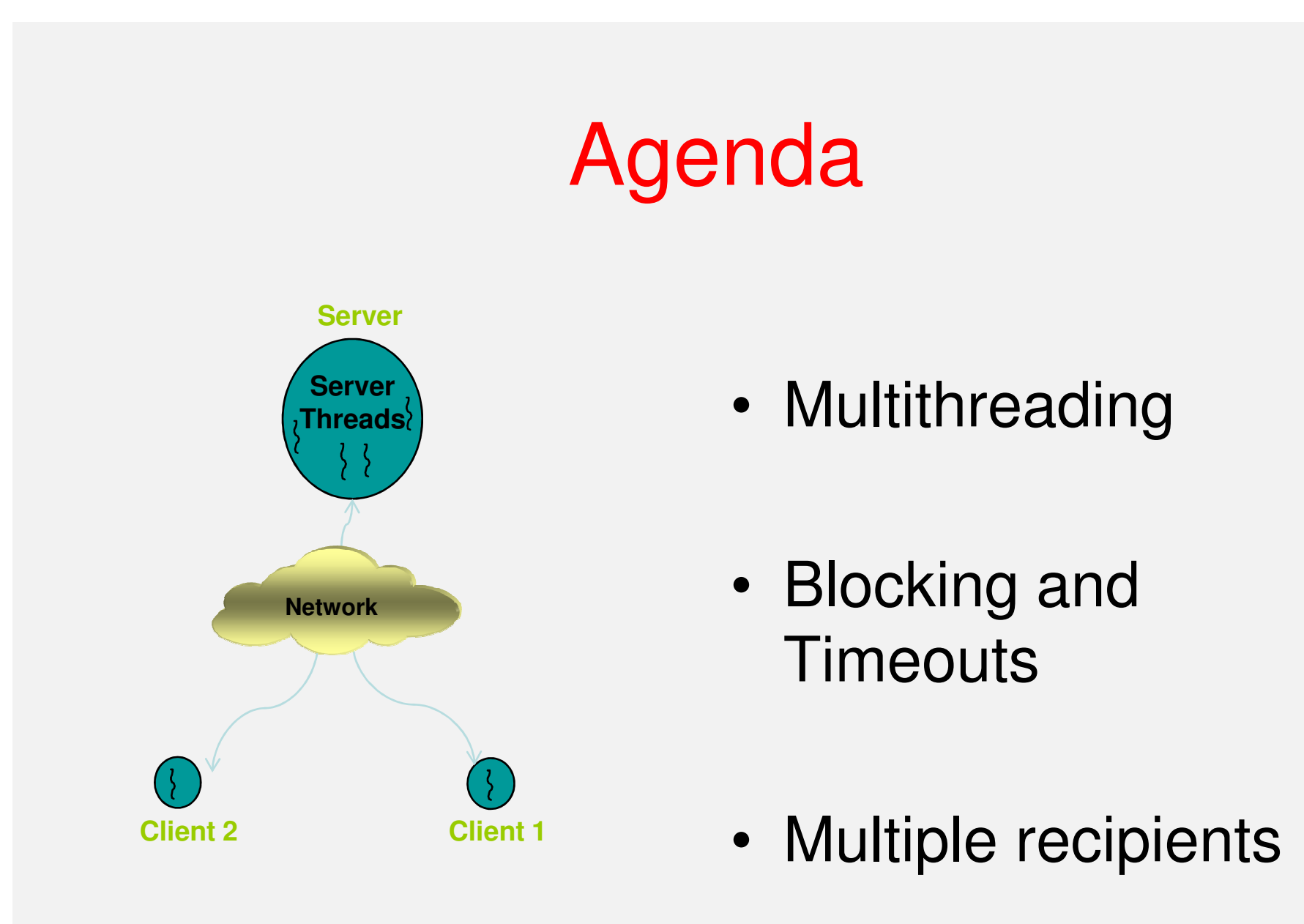

## Multithreading

- Iterative servers handle clients sequentially, finishing with one client before servicing the next.
	- – Work best for applications where the processing time of each client is small
	- – Waiting time for subsequent clients may be unacceptable
- Multithreading allows a server to handle clients in parallel

### Multithreading

#### $\bullet$ **Thread example**

```

public class OneClientHandler implements Runnable {
  private Socket clntSock; // Socket connect to client
public OneClientHandler(Socket clntSock, Logger logger) {this.clntSock = clntSock;}
public static void handleClient(Socket clntSock) {try {// Get the input and output I/O streams from socketInputStream in = clntSock.getInputStream();OutputStream out = clntSock.getOutputStream();. . . . . . . .

clntSock.close();} catch (IOException e) { }}
public void run() {
handleClient(clntSock);} }
```
## Multithreading

#### •**Multithreading Server example**

…

}

}

}

public class MultithreadingServer {public static void main(String[] args) throws IOException {

 int echoServPort = Integer.parseInt(args[0]); // Server portServerSocket servSock = new ServerSocket(echoServPort);

// Run forever, accepting and spawning a new client thread for each connectionwhile (true) {

```
Socket clntSock = servSock.accept();
```
// Spawn thread to handle new connection

```
\begin{aligned} \text{Thread thread} = \text{new Thread}(\text{new}) \end{aligned}
```
**OneClientHandler**(clntSock));

thread.start();

## **Blocking and Timeouts**

- Socket calls may block
	- – accept() method of ServerSocket() blocks until a connection is established
	- – Socket constructor blocks until a connection is established
	- –read() and receive() block if data is not available
	- –write() blocks if no sufficient space in the output buffer
- A blocked method call makes the thread that is running it useless
	- –E.g. waiting for lost datagrams

## **Blocking and Timeouts**

- $\bullet$  How to get around blocking calls
	- – Set an upper-bound on the maximum time to block
		- Works for accept(), read() and receive()

try{

sock.setSoTimeout(timeBoundMillis);

//serverSocket.setSoTimeout(timeBoundMillis);

//datagramSocket.setSoTimeout(timeBoundMillis);

} catch (InterruptedIOException ex) { //blocking timeout is reached }

- – Use the available() method
	- Check for available data before calling read()

```
InputStream in = clntSock.getInputStream();if (in.available()){in.read(…);}
```
## **Blocking and Timeouts**

 $\bullet$ Connecting a socket

### Try{

InetAddress addr = InetAddress.getByName("java.sun.com"); int port =  $80$ ; SocketAddress sockaddr = new InetSocketAddress(addr, port);//Create an unbound socket Socket sock = new Socket();int timeoutMillis =  $2000$ ; // 2 seconds sock.connect(sockaddr, timeoutMillis); }catch (SocketTimeoutException ex){….}

- Writing to a socket
	- – The amount of time that a write() may block is controlled by the receiving application
	- – Currently, Java does not provide any way to cause a write() call to time out

- The information provided by the server may be of interest to multiple recipients
	- Unicast a copy of the data to each recipient
		- Inefficient (wastes bandwidth)
		- E.g,
			- The server sends 1Mbps streams
			- The network connection is 3Mbps
			- Only three simultaneous users can be supported
	- Networks provide a way to use bandwidth more efficiently
		- Packets are duplicated by the network (and not by the application) only when appropriate
		- 2 ways:
			- Broadcast
			- Multicast

- Broadcasting
	- – Broadcasting UDP datagrams is similar to unicasting datagrams, except that a *broadcast address* is used instead of a regular (unicast) IP address
		- IPv4: 255.255.255.255
		- •IPv6: FFO2::1
	- – All of the hosts on the same (local) broadcast network receive a copy of the message.

- •**Multicasting** 
	- – A multicast address identifies a set of receivers
		- IPv4: adresses between 224.0.0.0 and 239.255.255.255
		- IPv6: any address starting with FF

### •Multicasting example

```
import java.net.MulticastSocket;public class MulticastSender {
public void sendMulticastMessage(String msg) {try{Multicast message senderMulticastSocket mSocket = new MulticastSocket();
        mSocket.setTimeToLive(TTL); // Set TTL for all datagrams….DatagramPacket message = new DatagramPacket(msg, msg.length,
                                           multicastDestAddr, destPort);mSocket.send(message);mSocket.close();
}catch (IOException ex){….}} }
```
### •Multicasting example

}

Multicast message receiver

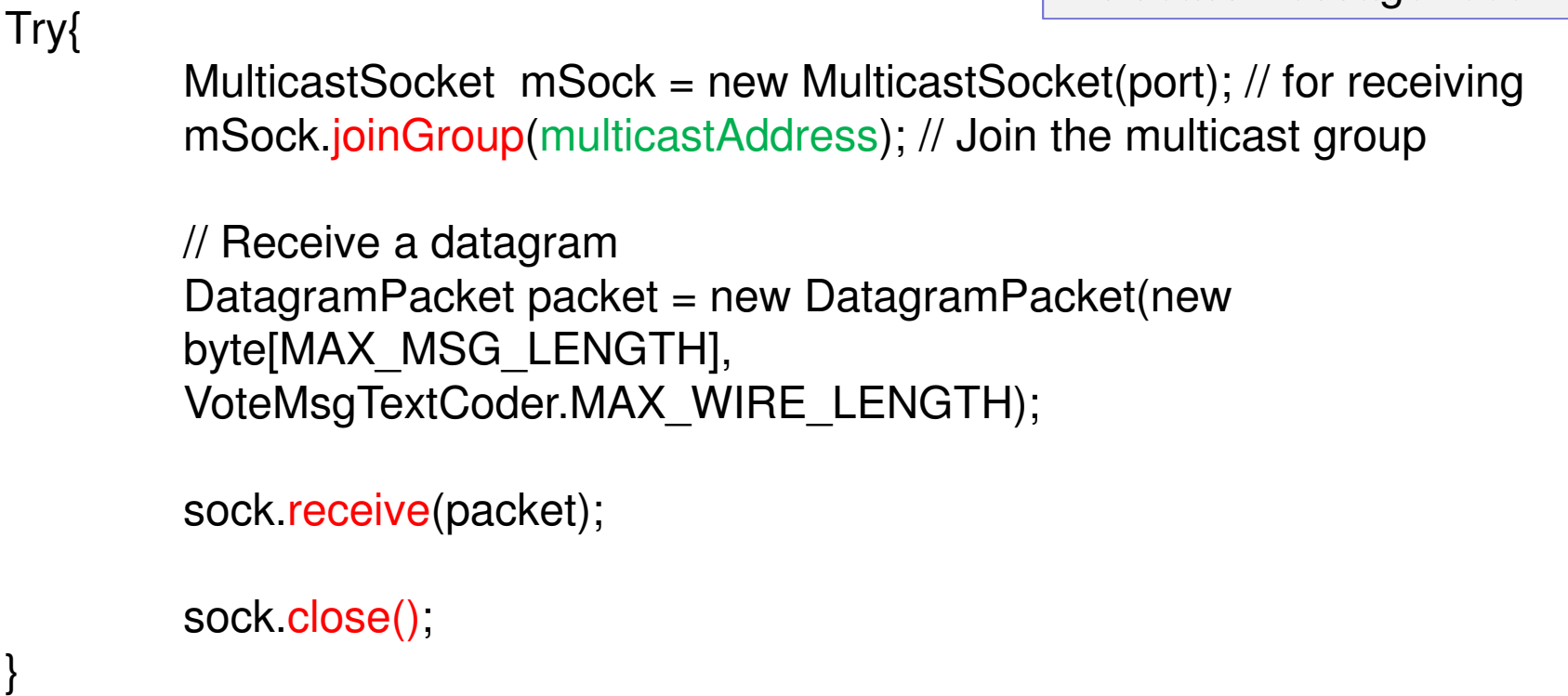

### • References

- – TCP/IP Sockets in Java: Practical Guide for Programmers, Second Edition, Kenneth L. Calvert and Michael J. Donahoo, ISBN: 978-0-12-374255-1
- "All About Sockets" "All About Sockets" http://java.sun.com/docs/books/tutorial/networking/sockets/